# "Functional-Style" Programming and Functional Objects in C++

Presented by Dr. Ofri Sadowsky, CoreCpp Meetup, 27/6/2019

Ofri Sadowsky is an employee of Harman

## This lecture

#### **Is about…**

- Motivation for using "functional style" programming in C++
- Explaining some of the tools that C++ offers for functional-style programming
- Focus mostly on "functional" objects
- Suggesting some practical tips about the use and misuse of functional-style programming in  $C++$

#### **Is NOT about…**

- A scientific explanation of functional programming
- A complete usage guide of functionals in C++
- Absolute rules

# Part 1: Functional Programming in a Sunflower-Seed Shell\*

Less than a nutshell

- "functional programming is a programming paradigm… that treats computation as the evaluation of mathematical functions and avoids changing-state and mutable data."
- "a function's return value depends only on its arguments, so calling a function with the same value for an argument always produces the same result. This is in contrast to imperative programming where, in addition to a function's arguments, global program state can affect a function's resulting value."
- "Programming in a functional style can be accomplished in languages that are not specifically designed for functional programming, such as with Perl, PHP, C++11, and Kotlin."

- "functional programming is a programming paradigm… that treats computation as the evaluation of mathematical functions and avoids changing-state and mutable data."
- "a function's return value depends only on its arguments, so calling a function with the same value for an argument always produces the same result. This is in contrast to imperative programming where, in addition to a function's arguments, global program state can affect a function's resulting value."
- "Programming in a functional style can be accomplished in languages that are not specifically designed for functional programming, such as with Perl, PHP, C++11, and Kotlin."

- "functional programming is a programming paradigm… that treats computation as the evaluation of mathematical functions and avoids changing-state and mutable data."
- "a function's return value depends only on its arguments, so calling a function with the same value for an argument always produces the same result. This is in contrast to imperative programming where, in addition to a function's arguments, global program state can affect a function's resulting value."
- "Programming in a functional style can be accomplished in languages that are not specifically designed for functional programming, such as with Perl, PHP, C++11, and Kotlin."

- "functional programming is a programming paradigm… that treats computation as the evaluation of mathematical functions and avoids changing-state and mutable data."
- "a function's return value depends only on its arguments, so calling a function with the same value for an argument always produces the same result. This is in contrast to imperative programming where, in addition to a function's arguments, global program state can affect a function's resulting value."
- "Programming *in a functional style* can be accomplished in languages that are not specifically designed for functional programming, such as with Perl, PHP, C++11, and Kotlin."

### Recursion in Functional Programming

- Functional Programming has no state variables, and no assignment operations.
- Therefore, no iterators.
- This means heavy reliance on recursion.
- Few people use it in daily practice, but it's useful as an abstraction and as an alternative thought direction.
- In some cases, like metaprogramming tasks, it's the only working solution.

#### Case Study 1: Vector Operations

```
double dotProduct(Vector const & v1,
    Vector const \& v2, size t size)
{
  if (size == 0) {
    return 0.0;
  }
  else {
    return dotProduct(v1,v2,size-1)+
      v1[size-1] * v2[size-1];}
}
                                           bool areEqual (Vector const & v1,
                                               Vector const \& v2, size t size)
                                           {
                                             if (size == 0) {
                                               return true;
                                             }
                                             else {
                                               return areEqual(v1,v2,size-1) &&
                                                  (v1[size-1] == v2[size-1]);}
                                           }
                       Now, don't these look sort of similar?
class Vector;
/// A hypothetical class that
/// represents an algebraic
/// vector of doubles
```
#### Vector Operations in Template Form

```
template<class TOut, class TIn>
using BinaryFunc = TOut (*) (TIn const \&sub>l</sub>, TIn const \&sub>l</sub>);
template<class TRes, class TInter>
TRes engine(BinaryFunc<TRes, TInter> reducer,
   BinaryFunc<TInter, double> oper, TRes const & emptyRes,
   Vector const & v1, Vector const & v2, size_t size)
\{if (size == 0) {
     return emptyRes;
   }
   else {
     return reducer(
        engine(reducer, oper, emptyRes, v1, v2, size-1),
        oper(v1[size-1], v2[size-1]);
   }
}
```
#### Concretizing Vector Operations

```
double mult(double d1, double d2)
{ return d1 * d2; }
double add(double d1, double d2)
\{ return d1 + d2; \}double dotProduct(Vector const & v1,
   Vector const & v2, size t size)
{
  return engine(add, mult, 0.0,
    v1, v2, size);
}
                                        bool eq(double d1, double d2)
                                        { return (d1 == d2); }
                                        bool and(bool b1, bool b2)
                                        { return (b1 && b2); }
                                        bool areEqual (Vector const & v1,
                                            Vector const & v2, size t size)
                                        {
                                          return engine(and, eq, true,
                                            v1, v2, size;
                                        }
```
### Case Study 2: Numerical Integration

```
using functional = double (*) (double);
double integrate(functional f, double begin, double end,
                  double step) {
  double result = 0.0;
  for (size t i = 0; begin + double(i) * step < end; i++) {
    result \overline{+} = f(begin + double(i) * step) * step;
  }
  return result;
}
double square(double x) { return x * x; }
double integral = integrate(\&square, 0.0, 3.0, 0.001);
```
Nice! But can we integrate an integrator? The answer is yet to come.

### Functional Objects

- In a simple description, functional objects are *objects* that behave like *functions*.
	- A user can "call" on the object (invoke), passing arguments, and receive a return value.
	- In C++, this is achieved by overloading operator () for a class.
- In a broader sense, one can argue that with *any* method (or function), if one of the parameters can be "invoked", that parameter is a "functional object".
	- Consider the Template Method design pattern (coming soon).
	- The difference between the TM Pattern and operator() is only syntactical.

### Functional Objects

- Unlike functions in FP, functional objects have a state (i.e. member variables) that can affect the outcome of invocation.
	- As long as the object is constant, the function outcome for the same input stays the same.
	- If the state of the object changes between invocations, it may produce a different outcome (hidden function arguments)
	- The invocation can have side effects that change the state of the functional object (write new values to members) or of other objects that it interacts with.
- Functional objects are not part of functional programming in the classical definition.
	- Is it good or bad?

#### The Template Method Pattern (side note)

```
class BaseAlgorithm {
public:
  double run() {
    double value = getSpecialData();
    return value * value;
  }
protected:
  virtual double getSpecialData() = 0;
};
```
### Case Study 2: Integrator Functional Object

```
using functional =
  double (*)(double);
```

```
double integrate(functional f,
    double begin, double end,
    double step);
```

```
class Integrator {
public:
  Integrator(functional f,
    double begin, double step);
  double operator()(double x) const
  {
    return integrate(mIntegrand,
      mBegin, x, mStep);
  }
private:
  functional mIntegrand;
```

```
double mBegin;
 double mStep;
};
```
# Case Study 2: Integrator Functional Object with Template

{

}

```
using functional =
  double (*)(double);
```

```
double integrate(functional f,
  double b, double e, double s);
```

```
class Integrator {
public:
  Integrator(functional f,
    double b, double s);
```
double operator()(double x) const**;**

```
private:
  // see above...
};
```

```
template<class TIntegrand>
double templateIntegrate(
  TIntegrand const & integrand,
  double b, double e, double s)
```

```
double result = 0.0;
for (size t i = 0;b + double(i) * s < e; i++) {
    result += integrand(
        b + double(i) * s) * s;}
return result;
```
### What Did We Learn So Far?

- In classical functional programming, *everything* is a function.
- The simplest form of a functional object in C++ (and C!) is a function pointer.
- In C++ the notion of a functional object can be expressed by an overloaded operator() or, in a broader sense, by overridden virtual methods.
- Functional objects are an essential element of generic programming, e.g.
	- Code template (functions, classes)
	- Design patterns (Template Method, Observer, …)

# Part 2: C++11 Functional Objects

#### Functional Object Categories in C++11+

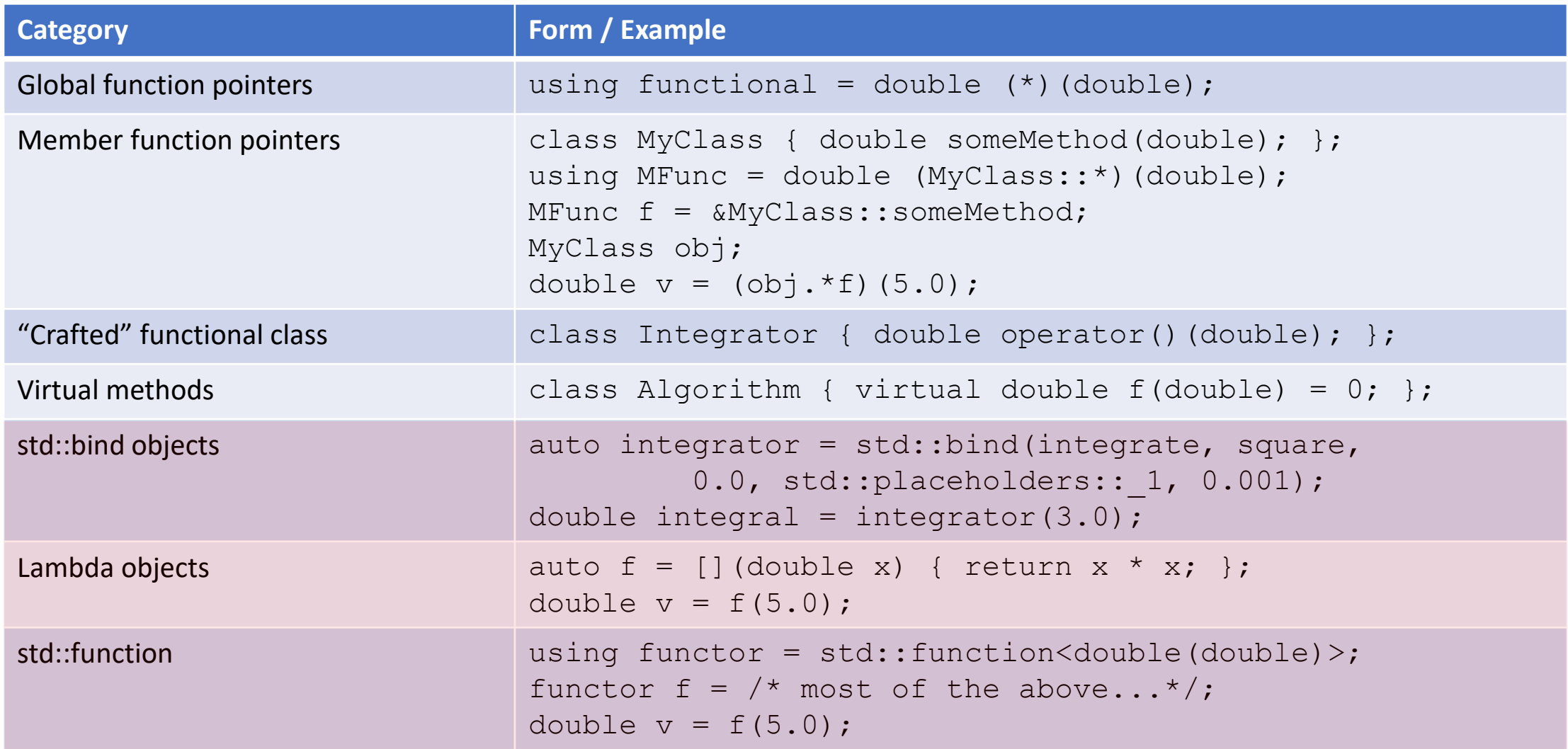

## Argument Binding

• "Bind" is an "operator" on a functional object and other parameters, which returns another functional object:

double add(double x, double y) { return  $x + y$ ; }

auto add10 = std::bind(add, \_1, 10.0); // \_1 is a placeholder for an argument passed to **add10**

- In this example, "add" is the *bound* functional object, and "add10" is the *binding*  functional object.
- add10.operator() takes one parameter and forwards it to the bound functional along with a bound argument, which happens to be 10.0.  $\rightarrow$  Effectively, "add10" is a unary functional object.
- The roots of "bind" go back to Lambda Calculus a theoretical model of computability and functional programming.
- The C++ syntax and usage rules of  $std::bind$  are (subjectively) cryptic and often confusing.
- Clang-Tidy recommends to "prefer a lambda to std::bind", and I join.

#### Lambda Objects

- The term "Lambda" comes from Lambda Calculus (LC), mentioned above, where it represents a functional.
- C++11+ defines a new syntax ("syntactic sugar") for instantiation of functional objects, which can replace most of the hand-crafted overloads of operator(), and simultaneously add *bind* capabilities. These objects are "lambda objects" or just "lambdas".
- C++ lambdas are slightly abusing the original LC lambdas because they are real objects, they can mutate a global program state, and can even have a mutable state of their own.
- But it's a catchy name and the abuse is small, and if they're immutable, well, it's close enough.

#### What's in a Lambda?

- Much more detail and examples in Andreas Fertig's presentation of Core C++ [2019: https://www.andreasfertig.info/talks\\_dl/afertig-corecpp-2019-cpp](https://www.andreasfertig.info/talks_dl/afertig-corecpp-2019-cpp-lambdas-demystified.pdf)lambdas-demystified.pdf
- Here's the short of it.

```
double add(double x, double y) { return x + y; }
     void myFunction() {
        double num = 10.0; capture
        auto innerLambda = [\text{num}](double y)
        -<br>{
          return add(num, y);
        }
       double sum =\sqrt{\frac{1}{2}m\pi\epsilon} (5.0);
       std::cout << "sum = " << sum << std::endl;
     }
body \rightarrow return add (num, y); parameters
                            invocation
```
#### What's in a Lambda?

- Much more detail and examples in Andreas Fertig's presentation of Core C++ [2019: https://www.andreasfertig.info/talks\\_dl/afertig-corecpp-2019-cpp](https://www.andreasfertig.info/talks_dl/afertig-corecpp-2019-cpp-lambdas-demystified.pdf)lambdas-demystified.pdf
- Here's the short of it.

```
double add(double x, double y) { return x + y; }
     void myFunction() {
        double num = 10.0; capture
        auto innerLambda = [\text{num}](double y)
        -<br>{
          return add(num, y);
        }
        double sum =\sqrt{\frac{1}{2}m\pi\epsilon\sinh^2(5.0)};
        std::cout << "sum = " << sum << std::endl;
      }
body \rightarrow return add (num, y); parameters
                            invocation
```
- *capture* defines simultaneously class members and class constructor.
- *parameters* define the signature of a public operator().
- *body* is the function body of operator()
- *auto* is required because the class name is compiler-generated and we cannot know it.
- *invocation* calls the operator() method for the lambda object.

### Things to Remember about C++ Lambda

- Lambdas define classes and their instantiations.
- After the instantiation, the lambda is a full-blown object.
- The captured entities (if they exist) are members of the lambda object.
- A lambda object can be copied (including copy of the captures), moved (including move of the captures), or passed by reference.
- The concrete type of the lambda is inaccessible, so if it is passed to a generic algorithm (like integrate), the type must be abstracted.
	- Write the algorithm as a template, or
	- Wrap the lambda object by a std::function object.

### std::function

```
template<class R, class... Args>
class function<R(Args...)>;
using functor = std::function<double(double)>;
functor f = \nightharpoonup^* most of the above \cdot/;
double v = f(5.0);
```
- A specialization of std::function is a well-defined and accessible type.
- Any instance of this type can host (or contain) any *callable object* that matches the type's signature.
	- Yes, different instances of the same std::function type can host callable objects of different types.
	- Yes, this can be source for much trouble…
- A std::function object is invokable, with the signature of operator() determined from the template specialization.

#### std::function – a Peek Under the Hood

#### **What does it take to construct a std::function instance?**

template<class F> function(F f); with F being an invokable type.

- 1. Allocate as much memory as needed to host an instance of F.
- 2. Construct an instance of F (copy or move from f).
- 3. Move the instance to the allocated memory (in-place move construct).
- 4. Keep pointers to lifetime-control member functions of F:
	- Copy constructor, in case one wishes to copy the hosting std::function instance (what about move?)
	- Destructor for the time of destructing the hosting std::function instance
	- operator() which will be called from the hosting instance's operator()
	- …

### std::function – Observations

- Heavy-size object, expensive to construct, expensive to copy.
- Relatively cheap to invoke use a member function pointer bound to an internally-stored instance.
- The content and the actual function code cannot be predicted before construction or deduced after the construction (type-erased).
- Some things are impossible.

```
class A {
public:
 void operator()() { callImpl(); }
 virtual void callImpl();
 double member1;
};
                                    class B : public A {
                                    public:
                                     void callImpl() override;
                                     char member2[100];
                                    };
```
void foo(A const & obj) { std::function<void(void)> functor = obj; functor(); }

### C++11 Functional Objects – Summary

- C++11 defines several types and syntaxes to simplify the definition and construction of functional objects:
	- std::bind
	- Lambdas
	- std::function
- All these types are full-blown objects (lambdas can be simpler).
- They loosely represents functionals in the FP paradigm, but with some important differences (can affect global and own state, std::function can be reassigned).
- Using them has benefits and prices

# Part 3: A Few Handy Rules

#### A Few Handy Rules

- 1. Prefer a lambda to std::bind.
	- Recommended by Clang-Tidy, already mentioned.
- 2. Prefer a lambda to hand-crafted classes with overloaded operator()
	- Lambdas simplify your life and prevent funny corner cases.
- 3. In my "generic" algorithm, choose lambda or std::function?
	- Lambda usually requires the algorithm to be templated over the concrete type of the functional. It's often more efficient but exposes the intrinsics.
	- std::function is type-erased and supports better abstraction and encapsulation, with some cost of performance.

### A Few Handy Rules

- 4. Refrain from nested lambdas (lambda defined inside another lambda)
	- Significant obfuscation
	- Usually can be refactored into methods or separate nested object captured into the larger lambda.
- 5. Capture with consideration, try to be minimalistic (no [&] [=])
	- Reduce lambda size and avoid funny side effects
- 6. Reduce copy/pass-by-value of callable objects
	- Possibly high performance price

#### A Few Handy Rules

- 7. Choose wisely between functional objects and plain-ol' polymorphism.
	- Many times, if you know exactly how a function should behave, polymorphism is the right answer for you.
	- If you have a collection of functional objects with equal captures or common content, a real class is probably a better answer.